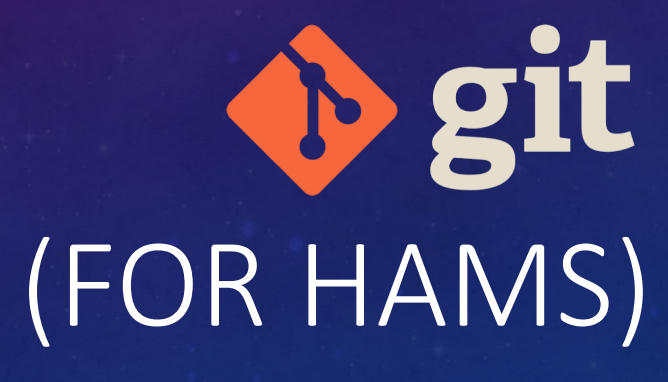

RN

 $\overline{M}$ 

TRISTAN HONSCHEID, NM0TH

FEB 2024

#### project  $\begin{array}{ccccc} \langle & \rangle & \end{array}$

88  $\equiv$  $\hfill\ensuremath{\square}\xspace$  $\Box$ 

 $\frac{\overline{000}}{\overline{000}}$   $\checkmark$ 

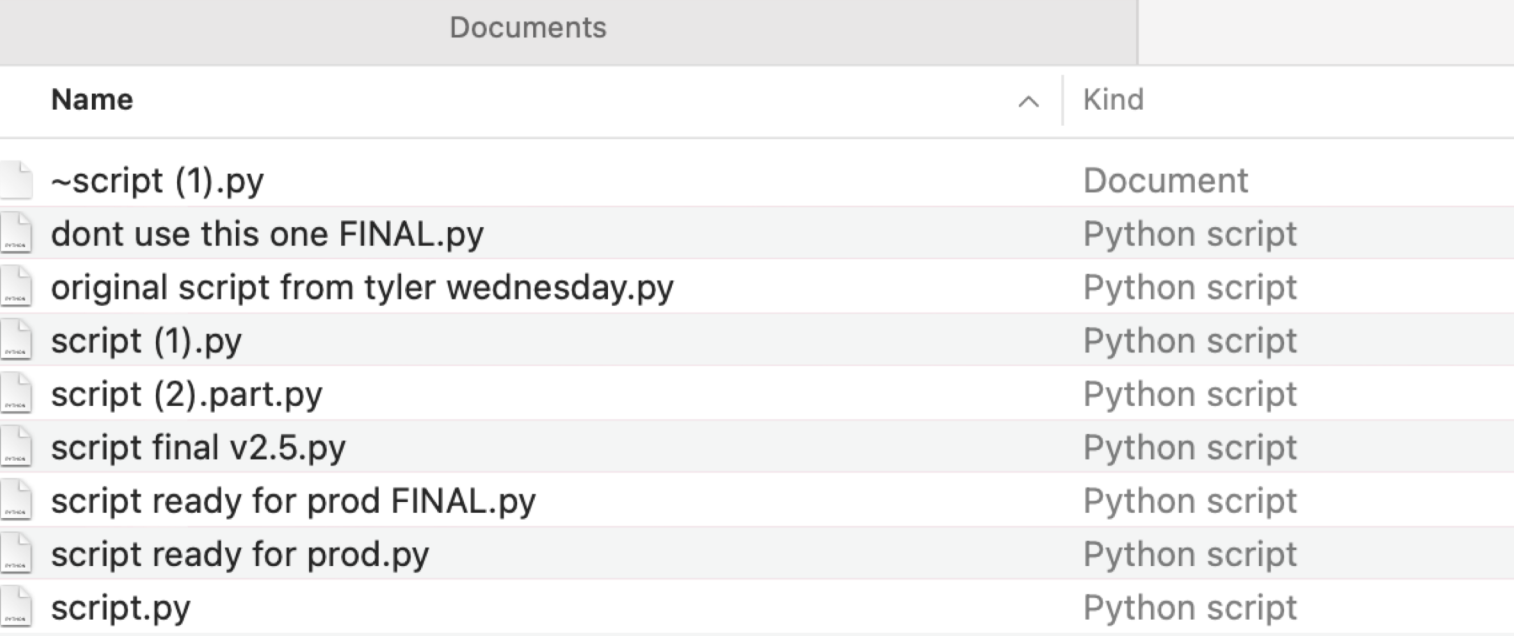

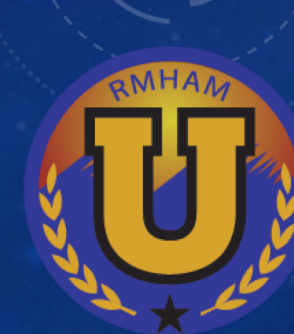

### WHAT IS GIT?

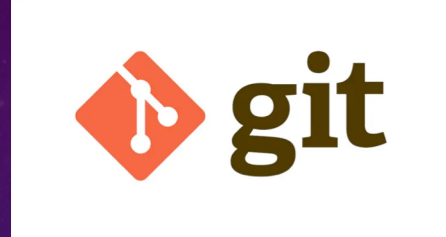

- Version control system
	- Designed for software development
	- But can be used and abused for other things
- Powerful tool for organizing, sharing, and tracking your work

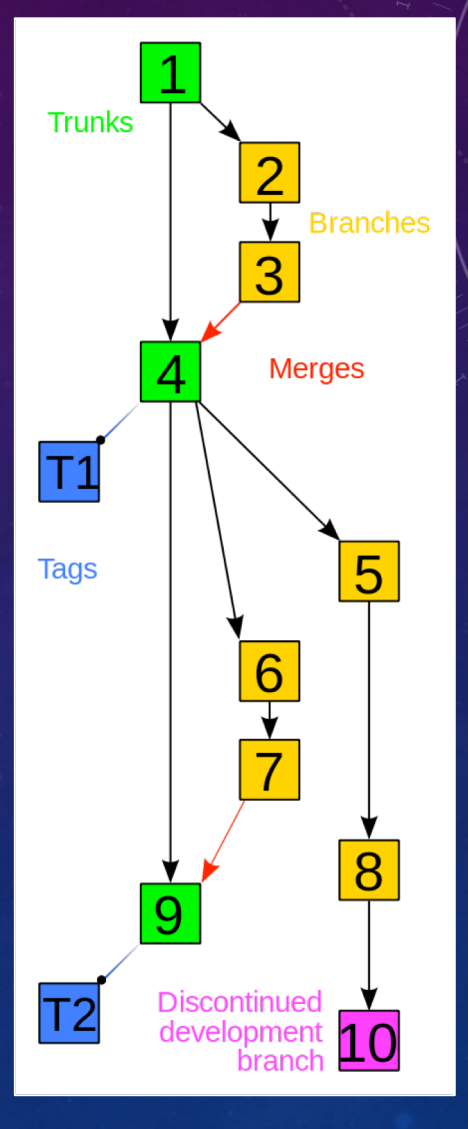

Source: https://commons.wikimedia.org/wiki/File:Revisi on\_controlled\_project\_visualization-2010-24- 02.svg

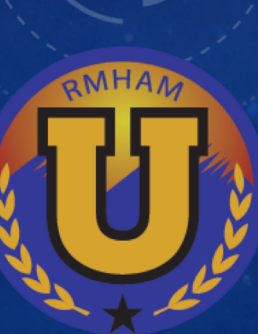

### OTHER VERSION CONTROL SYSTEMS

- Subversion (SVN)
- Mercurial (Hg)
- Revision Control System (RCS)
- Commercial offerings…

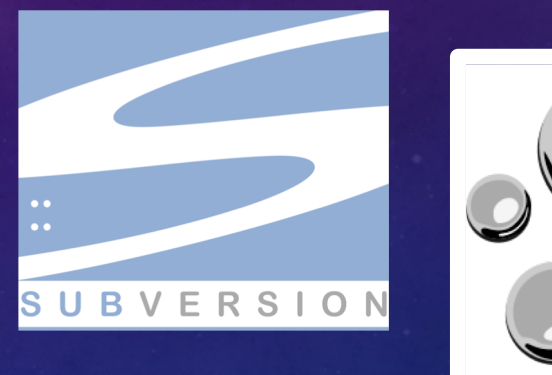

# mercurial PERFORCE

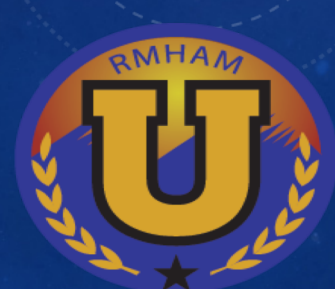

## MISCONCEPTIONS

- "But I'm not a software developer!"
	- Software playing a larger role in Ham Radio than ever before
	- Also useful for storing configs, documentation, KiCad projects, codeplugs, etc
- "It's too much overhead for what I need"
	- Simple workflows exist
	- Lots of benefits
- "Won't everything I write be public on Github.com?"
	- No -- Totally different things

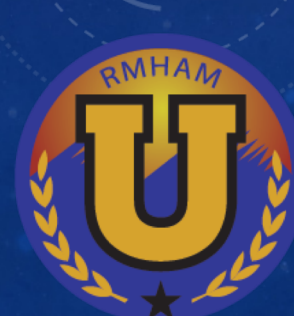

# USING GIT

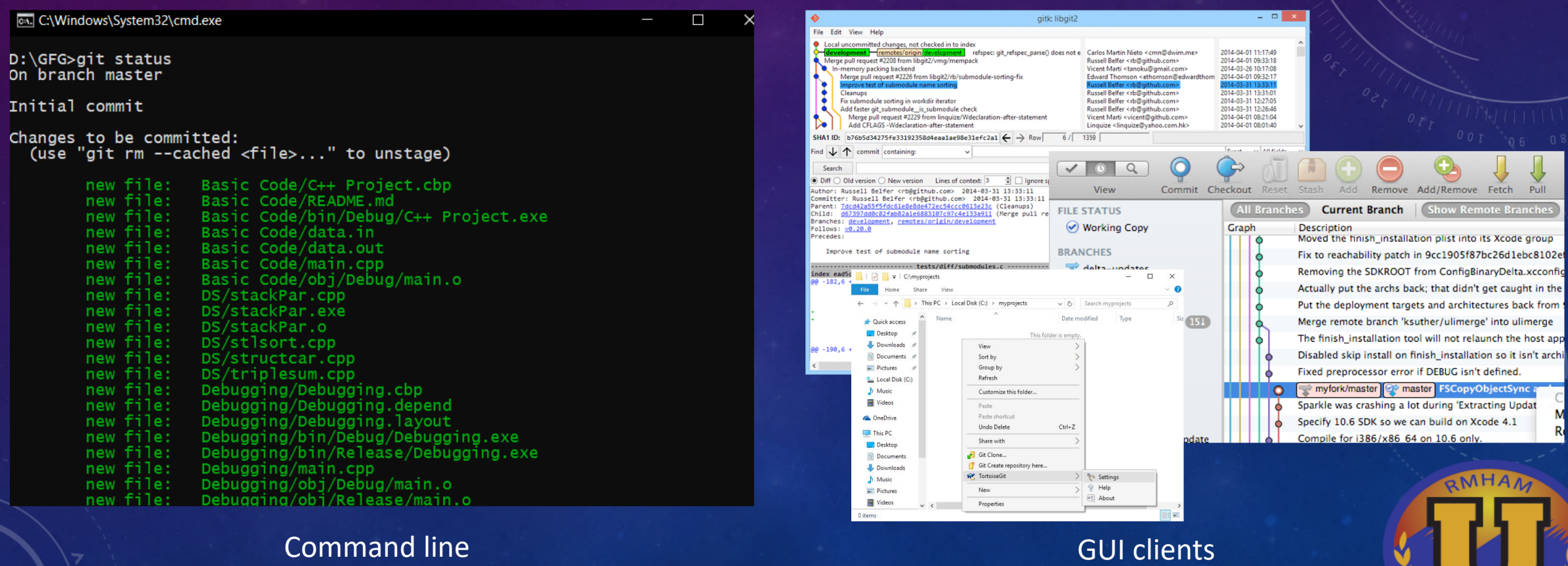

### STARTING OUT

### • **Init**: Start a brand new repository locally (git init)

- Run inside your project directory
- Creates a .git directory to store the Git database
- Add files now or later
- **Clone**: Copy a repository from somewhere else (git clone)
	- Creates a populated working tree plus .git directory

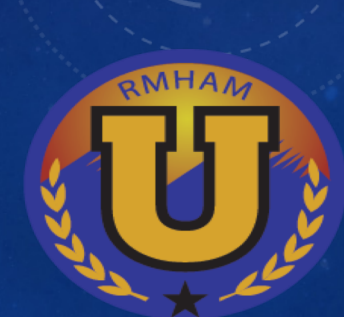

### **COMMITS**

#### • Each commit:

- Stores a snapshot of your working tree
- Has an author, date, and description (commit message)
- Points to one or more parent commits
- Is identified by a hexadecimal hash
- git show <hash>
- git log

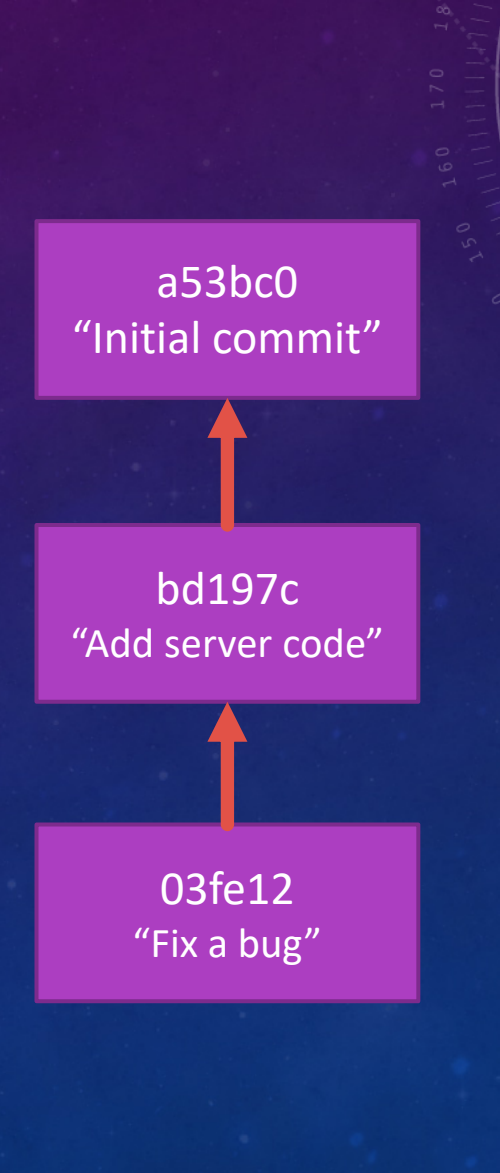

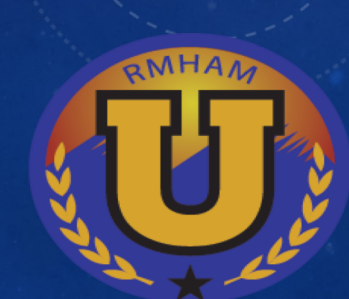

## CREATING COMMITS

- Tracked vs untracked files
	- By default, everything is *untracked*.
	- Good to track: source code, documentation, etc…
	- Leave untracked: build outputs, temp/autosave files, editor or file explorer litter (thumbs.db, .DS\_Store, etc)
		- .gitignore
- Staging
	- Select changes to go into a commit
	- Stage changes by by add-ing them  $(git \text{ add } \leq fi \leq h)$
- Commit the staged changes (git commit)

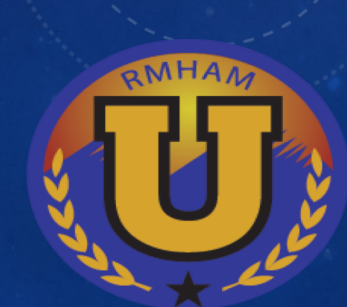

### BRANCHING

- You've been on a default branch called main.
- Branches are just pointers
- Let you diverge and work on concurrent features
- git branch and git checkout

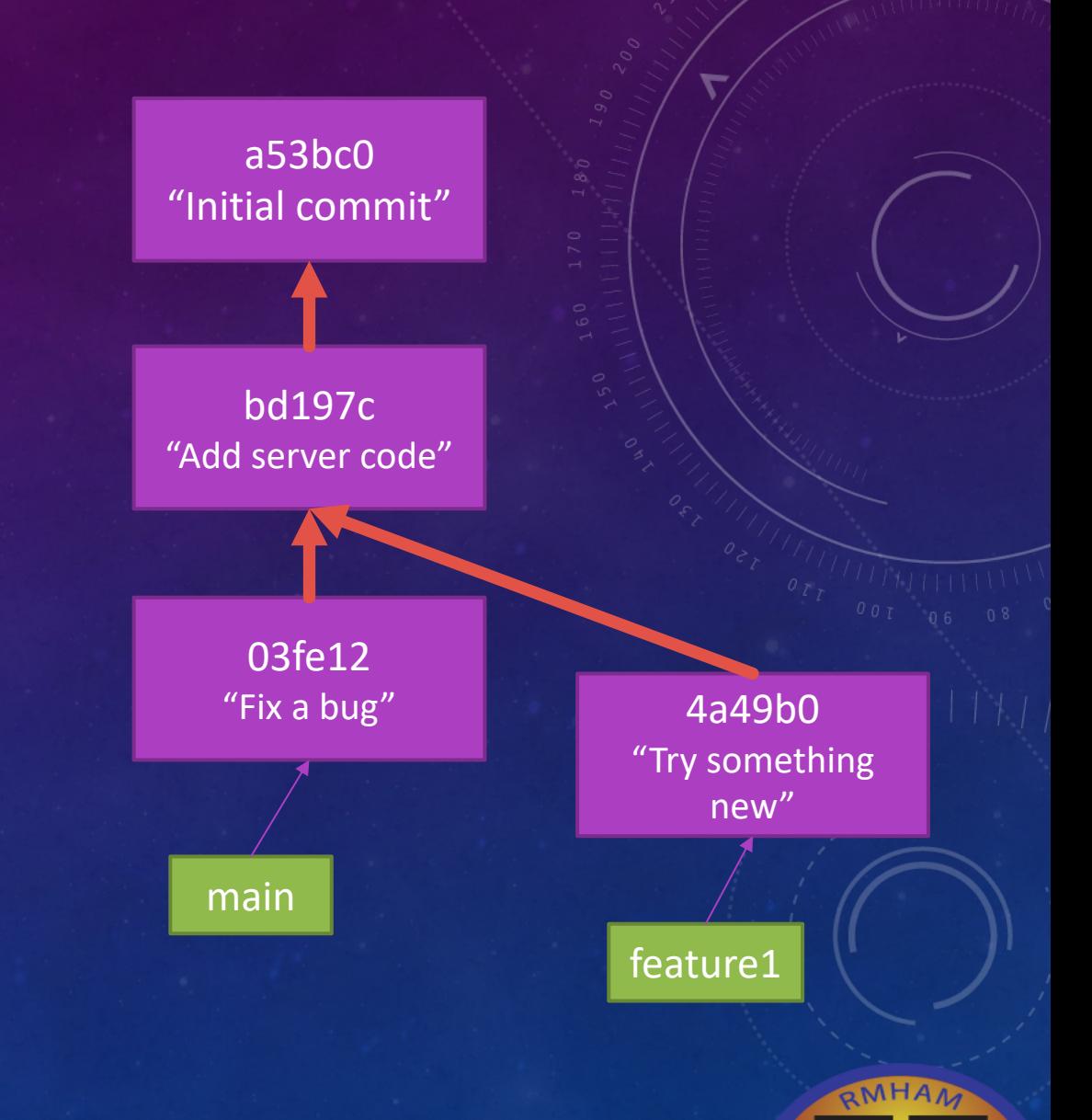

### MERGING

- Combine lineages back together (git merge)
	- Creates a merge commit with multiple parents
	- Potential for **merge conflicts**
		- Need to be manually rectified
- Alternative method: rebasing
	- Replay commits over another branch

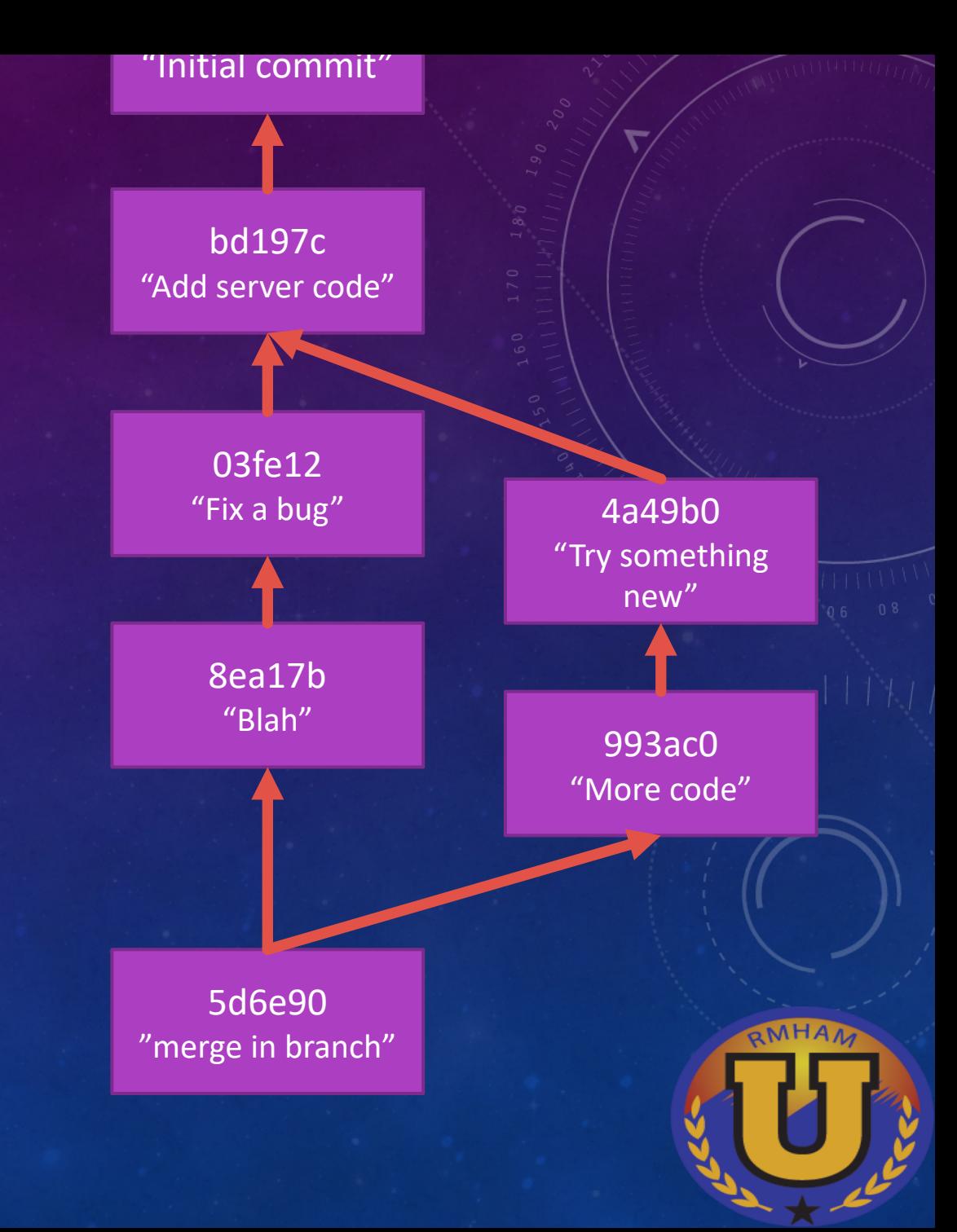

### REMOTES

- Git can send and receive commits to/from other instances of the repository
	- Collaborate among multiple users
	- Can be on same filesystem but usually a remote system accessed via HTTP or SSH
- Frequently, the remote is a repository hosting service like Github, Gitlab, Bitbucket, etc…
- git push, git pull, git clone, git fetch

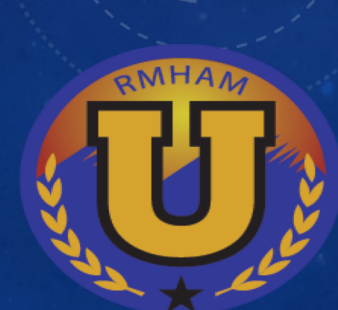

# GIT HOSTING PROVIDERS (GITHUB, ETC)

- Provide a "hub" for multiple users to work off of.
- Safe storage of the repository
- Web front-end for viewing code
- Collaboration tools (issue tracker, wikis, etc)
- CI/CD systems
- Access control
- Fork somebody else's repo so you can work on it
- Pull request / merge request –procedure for approving proposed changes before merging

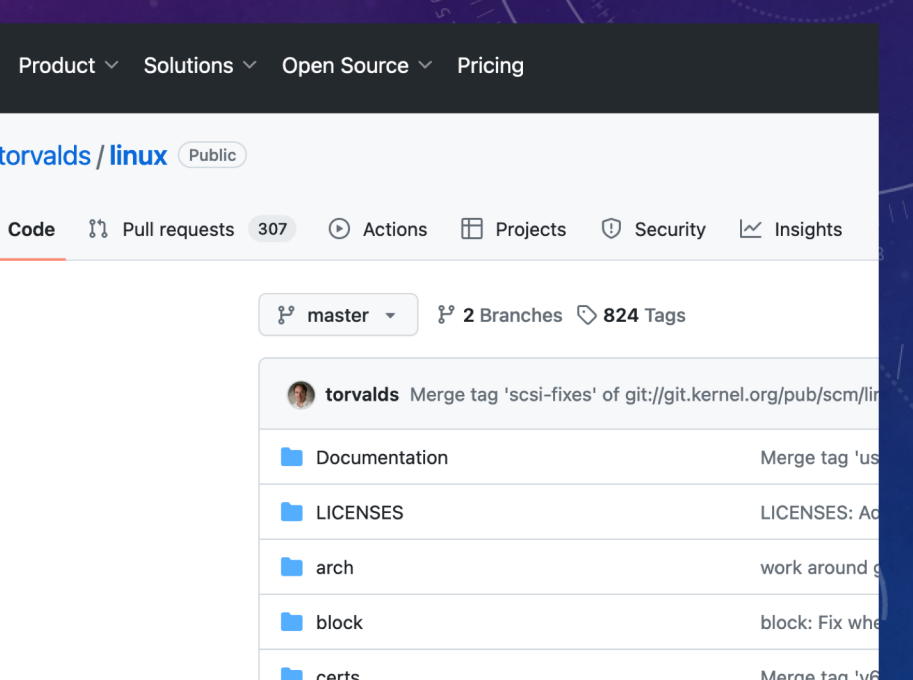

 $\langle \rangle$ 

## TYPICAL OPEN-SOURCE CONTRIBUTION WORKFLOW

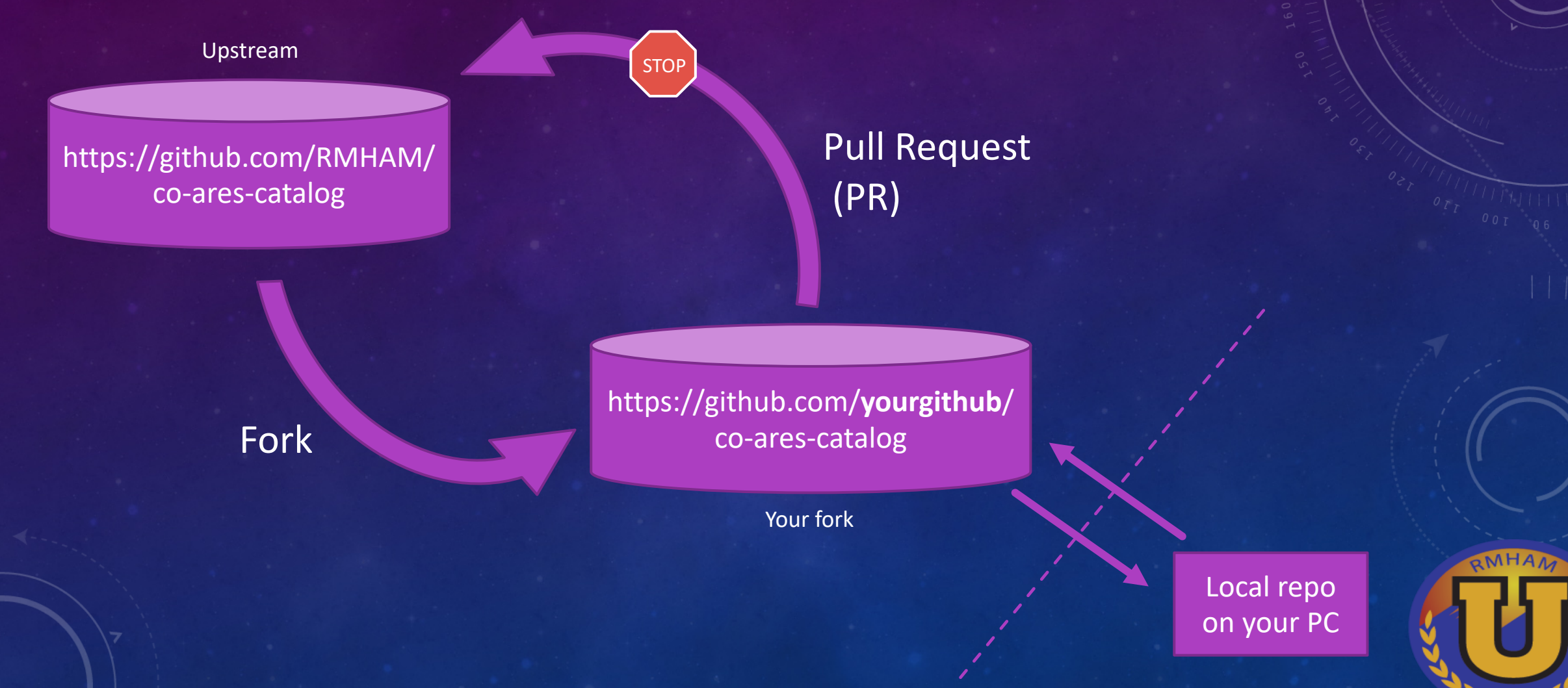

### FURTHER READING

- Official reference and tutorial: <https://git-scm.com/doc>
- Lots of other guides and tutorials available online

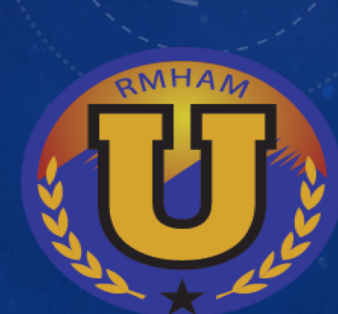